# **Sistema Roul2 por Mark Serra**

- 1. **[Apéndice:](https://www.monografias.com/docs113/sistema-roul2-mark-serra/sistema-roul2-mark-serra#apendiceta) teoría del universo o teoría del caos**
- 2. **El [descubrimiento](https://www.monografias.com/docs113/sistema-roul2-mark-serra/sistema-roul2-mark-serra#eldescubra) del caos**
- 3. **Caos y [ruleta](https://www.monografias.com/docs113/sistema-roul2-mark-serra/sistema-roul2-mark-serra#caosyrulea)**
- 4. **¿Qué significa la [frecuencia](https://www.monografias.com/docs113/sistema-roul2-mark-serra/sistema-roul2-mark-serra#quesignifa) promedio de los números salidos?**
- 5. **[Números](https://www.monografias.com/docs113/sistema-roul2-mark-serra/sistema-roul2-mark-serra#numerosdia) distintos salidos una vez**
- 6. **[Explicación](https://www.monografias.com/docs113/sistema-roul2-mark-serra/sistema-roul2-mark-serra#explicacia) de la tabla**
- 7. **[Metodología](https://www.monografias.com/docs113/sistema-roul2-mark-serra/sistema-roul2-mark-serra#metodologa) ROUL2**

## *Apéndice: [teoría](https://www.monografias.com/trabajos4/epistemologia/epistemologia) del [Universo](https://www.monografias.com/trabajos7/creun/creun) o teoría del caos*

Una gota de [agua](https://www.monografias.com/trabajos14/problemadelagua/problemadelagua) que se expande sobre el [agua](https://www.monografias.com/trabajos14/problemadelagua/problemadelagua), las fluctuaciones cuantitativas de la [fauna](https://www.monografias.com/trabajos12/impact/impact), la línea dentada de la costa, el ritmo cardíaco, la [evolución](https://www.monografias.com/trabajos16/teoria-sintetica-darwin/teoria-sintetica-darwin) de las condiciones meteorológicas, la gran mancha roja de Júpiter, los errores de las [computadoras,](https://www.monografias.com/trabajos15/computadoras/computadoras) la oscilación de los precios….Todos ellos son fenómenos aparentemente diversos, con un solo rasgo en común: para la [ciencia](https://www.monografias.com/trabajos16/ciencia-y-tecnologia/ciencia-y-tecnologia) tradicional, pertenecen al reino de lo uniforme, imprevisible e irregular. En una palabra, al "caos". Pero dos decenas de científicos de distintas disciplinas han descubierto que detrás de lo que se llama "caos" hay en realidad un orden oculto, que da origen a fenómenos extremadamente complejos a partir de reglas muy sencillas.

# *El descubrimiento del Caos*

Donde comienza el caos se detiene la [ciencia](https://www.monografias.com/trabajos10/fciencia/fciencia) clásica. Durante la década de los setenta, científicos norteamericanos y europeos, encontraron una vía para [poder](https://www.monografias.com/trabajos35/el-poder/el-poder) orientarse en el desorden. [Matemáticos](https://www.monografias.com/trabajos55/historias-de-matematicos/historias-de-matematicos), físicos, biólogos, químicos, todos ellos a la busca de un punto de conexión entre diversas formas o tipos de irregularidad. La forma de las nubes, la trayectoria de un rayo, el entrelazamiento a nivel miscroscópico de los vasos sanguíneos, la acumulación de estrellas en las galaxias, son ejemplos de esta aparente desconexión de fenómenos que a simple vista no parecen tener su origen en ninguna voluntad que los dirija. Una década después la palabra "caos" ha devenido la expresión concisa que designa u[n](https://www.monografias.com/trabajos15/kinesiologia-biomecanica/kinesiologia-biomecanica) [movimiento](https://www.monografias.com/trabajos15/kinesiologia-biomecanica/kinesiologia-biomecanica) de rápido crecimiento, lo cual da una nueva forma a los instrumentos de [análisis](https://www.monografias.com/trabajos11/metods/metods#ANALIT) empleados hasta el momento por la ortodoxia científica. Actualmente se prodigan [libros](https://www.monografias.com/trabajos16/contabilidad-mercantil/contabilidad-mercantil#libros) y congresos acerca del [concepto](https://www.monografias.com/trabajos10/teca/teca) de caos. El flujo de agua de un grifo pasa de tener un ritmo regular a tener un ritmo casual. El caos hace aparición en los fenómenos meteorológicos, en el vuelo de una aeronave, en las caravanas producidas en una autopista, en el flujo del [petróleo](https://www.monografias.com/trabajos35/petroleo/petroleo) en los oleoductos [subterráneos.](https://www.monografias.com/trabajos55/calidad-ambiental-subterraneos/calidad-ambiental-subterraneos) En cualquier ámbito, la [conducta](https://www.monografias.com/trabajos/conducta/conducta) obedece a las mismas [leyes](https://www.monografias.com/trabajos4/leyes/leyes) del caos.

### **Representación gráfica del caos.**

El caos ha originado formas especiales de [imágenes](https://www.monografias.com/trabajos3/color/color) [gráficas](https://www.monografias.com/trabajos11/estadi/estadi#METODOS) con una [estructura](https://www.monografias.com/trabajos15/todorov/todorov#INTRO) fantástica y delicada que constituye la base de su complejidad. La nueva ciencia ha creado un

vocabulario, un [lenguaje](https://www.monografias.com/trabajos35/concepto-de-lenguaje/concepto-de-lenguaje) técnico elegante de fracciones, bifurcaciones, intermitencias, periodicidades. Son los nuevos elementos del movimiento, de la misma forma que en la [física](https://www.monografias.com/Fisica) tradicional los quarks constituyen nuevos elementos de la [materia](https://www.monografias.com/trabajos10/lamateri/lamateri). Para algunos físicos el caos es una ciencia que estudia el devenir, la modificación de los estados.

### **Efecto mariposa.**

Observamos dos bolas de espuma que mueven una cerca de la otra al pie de la cascada. Podemos quizá conjeturar si estas gotas eran vecinas en la cima de la cascada. Por tradición, cuando el físico se enfrenta a fenómenos complejos busca también causas complejas. Cuando vemos una relación casual entre aquello que entra en un [sistema](https://www.monografias.com/trabajos11/teosis/teosis) y aquello que sale de él, integramos el caso en una teoría realista donde se añade de una forma artificial el humor o el error. Los estudios modernos del caos tuvieron su comienzo con la aparición de una [conciencia](https://www.monografias.com/trabajos11/estacon/estacon) surgida a partir de los años setenta de que con [ecuaciones](https://www.monografias.com/trabajos13/sumato/sumato#SOLUCION) [matemáticas](https://www.monografias.com/Matematicas) sencillas podemos proveer un [modelo](https://www.monografias.com/trabajos/adolmodin/adolmodin) que explique un sistema tan violento como una cascada, es decir, que explique aquellos [sistemas](https://www.monografias.com/trabajos11/teosis/teosis) en los que una ligera diferencia en el momento de la entrada puede generar grandes diferencias en el momento de la salida, lo que se ha acordado en denominar como "dependencia considerable de las condiciones iniciales". Estas consideraciones pueden trasladarse al ámbito de la meteorología cuando en ésta se habla del "efecto mariposa". Debe tenerse en cuenta que si una mariposa agita las alas hoy aquí, puede alterar la meteorología en Nueva York el mes próximo.

## *Caos y ruleta*

El año 1985 Mark Serra llegó a Santa cruz para dedicarse con toda su energía a la aplicación de las leyes del caos al [juego](https://www.monografias.com/trabajos15/metodos-creativos/metodos-creativos) de la ruleta. La [empresa](https://www.monografias.com/trabajos11/empre/empre) era tan seria como inverosímil. Durante más de 5 años, el [profesor](https://www.monografias.com/trabajos27/profesor-novel/profesor-novel) Serra y un [grupo](https://www.monografias.com/trabajos14/dinamica-grupos/dinamica-grupos) de científicos persiguieron el sueño de desvelar el secreto de la ruleta aplicando *"la teoría del caos".*

### **La [Ley](https://www.monografias.com/trabajos4/leyes/leyes) del Tercio en la Ruleta**

A nuestro juicio, la **ley de tercio** puede ser comparada con la ley de **gravitación universal**. Ambas son indivisibles, son fuerzas de la [naturaleza](https://www.monografias.com/trabajos36/naturaleza/naturaleza) calculables matemáticamente, y es cognoscible sólo por sus efectos.

Esta última frase entra en el ámbito de lo trascendental, pero es muy sugestiva. Si pensamos en el viento, no podemos hablar de su [color](https://www.monografias.com/trabajos5/colarq/colarq) y su forma, sólo de sus efectos.

Para despejar el camino de dudas e incertidumbres, podemos decir que la ley del tercio es perfectamente calculable y predecible y no una anomalía del azar.

### **Contenido del presente documento.**

En él aparece la base teórica del [método](https://www.monografias.com/trabajos11/metods/metods) **roul2**. Se trata de explicar la esencia de la teoría en que se basa nuestro método. A partir de estos [datos](https://www.monografias.com/trabajos11/basda/basda) podemos encontrar el camino para un sistema vencedor. Hemos investigado todos los caminos imaginados, para terminar

escogiendo un método, el roul2, que ha resultado ser el más [seguro](https://www.monografias.com/trabajos5/segu/segu) y fiable. En particular, aclararemos los siguientes puntos:

-El estudio preciso de la ley del tercio y de cómo ha podido calcularse.

-Cómo debe interpretarse la *tabla del número de salidas (o tabla de frecuencias)* de promedio con la finalidad de obtener beneficios apostando a los números más adecuados.

-Los [límites](https://www.monografias.com/trabajos6/lide/lide) teóricos para un uso correcto de los datos en la creación de un sistema vencedor.

### **La frecuencia promedio de los distintos números aparecidos ("lo scarto medio dei numeri")**

Resulta difícil si no imposible, sobre todo en los [juegos](https://www.monografias.com/trabajos15/metodos-creativos/metodos-creativos) de azar, hablar de leyes y de medias sin la intervención de las matemáticas. De cualquier modo, no usaremos una terminología hermética o compleja tratando de ser siempre lo más claros que resulte posible.

### **La Ley del Tercio**

Si observamos un bloque de 37 números salidos, vemos que no han salido los 37 números del cilindro, sino sólo dos tercios de los mismos, mientras que el tercio restante permanece ausente. El promedio teórico de números aparecidos en una ronda de 37 bolas es de 23,574 números.

Si observamos millares de partidas y hacemos una [estadística](https://www.monografias.com/trabajos15/estadistica/estadistica) en la que aparezcan señaladas por medio de columnas las veces en que un número ha salido 23 veces, 24 veces, 22, 21, 25…. en definitiva veremos que por la zona cercana al 23,5 (23 y 24) se nos forma una especie de pirámide o pico es donde se acumulan la mayor parte de los bloques de 37, en definitiva, en una zona cercana al promedio teórico de 23,5.

Hemos dicho antes que si profundizamos con una considerable precisión [matemática](https://www.monografias.com/Matematicas) en el estudio de la Ley del Tercio, podemos encontrar aquellos [métodos](https://www.monografias.com/trabajos11/metods/metods) que nos permitan extraer ventaja frente a la ruleta. Pero antes de entrar en los detalles sobre este particular, hemos de hacer un apunte acerca de la denominación de la mencionada Ley. Sólo es válida –si entendemos la denominación Ley del Tercio de una forma estrictamente literal- para partidas de 37 bolas salidas. Para un número superior, la ley del tercio deviene impropia, debiendo hablarse en una terminología más apropiada de frecuencia promedio de los números salidos.

Esta denominación tiene que ver con la aparición de los números en partidas largas-de más de 37 bolas- , aunque sigue teniendo base en la denominada ley del tercio. Hay sistemas que han tratado de sacar provecho de la mencionada regla de la salida promedio de los distintos números del cilindro. Nosotros no tenemos aquí suficiente espacio para examinarlos, pero mencionamos entretanto que el [valor](https://www.monografias.com/trabajos14/nuevmicro/nuevmicro) promedio de los números salidos para la aplicación de estos métodos fue obtenido de forma empírica, con lo que no podemos darle una mayor precisión teórica.

# *¿Qué significa la frecuencia promedio de los números salidos?*

Representa el promedio de números salidos en un determinado número de bolas. Por ejemplo en n bolas jugadas, tenemos x números no salidos, x" salidos una vez, x"" salidos dos veces, x""" salidos tres veces y así sucesivamente. Estos números x",x"", x""" son el promedio de veces de una o más salidas en un determinado número de bolas jugadas. Por ejemplo, en bloques de 37 bolas, tenemos los siguientes promedios: 23,574 salidos una vez o más, 9,776 salidos 2 o más veces, 0,632 salidos 4 o más veces… Todavía en 74 golpes tenemos 32,128 números salidos 1 o más veces, 22,11 de 2 o más, 11,955 de tres o más…. Las cifras aquí mencionadas son [valores](https://www.monografias.com/trabajos14/nuevmicro/nuevmicro) promedios de salida de los números, con lo que vamos a acometer la forma de demostrar el [cálculo](https://www.monografias.com/trabajos7/caes/caes) que permite obtener estos resultados promedios. Nos serviremos a tal fin de la fórmula del ingeniero Pruvost.

### **Fórmula de Pruvost.**

El ingeniero Pruvost es el único autor que ha tratado con detalle el estudio de la ley del tercio, proporcionando a la vieja *Revue de la Roulette Française* una forma elemental para calcular su valor. Razona del siguiente modo: en dos bolas, el número de casos posibles es de 37×37=1369 casos diferentes dentro de los cuales sólo 37 implicarán un único número salido en 2 tiradas, mientras que 1332 (1369-37=36×37) serán los casos en los que haya dos números salidos. La media de los número salidos una o más veces en dos tiradas será la resultante de sumar los casos en que han salido dos números distintos, es decir 1332 ponderado este número por el coeficiente dos (1332×2=2664), ya que se trata de determinar el promedio de números salidos una o más veces en dos tiradas, y sumando por otro lado el número de casos de un solo número salido (37 en total) ponderado por el coeficiente 1, ya que se trata de números salidos una sola vez, con lo que tenemos finalmente (2664+37):1369= 1,972 números salidos en dos bolas, de promedio.

En 3 bolas todos los casos posibles son 37x37x37= 50.653, dentro de los cuales tendremos 37 casos en que sólo ha salido un número, 37x36x3= 3996 de que salgan dos números, y 37x36x35= 46.620 de que salgan 3 números distintos. Si aplicamos la misma ponderación tendremos lo siguiente.

-Para los casos en que sale un número (37) ponderación 1, con lo que el resultado es 37.

-Salen dos números distintos (3996×2=7992), aquí utilizamos la ponderación 2.

-Salen 3 números distintos (46.620×3=139.860), habiéndose utilizado ponderación 3.

A continuación sumamos los resultados y dividimos por el número de casos posibles, con lo que tenemos la fracción 147.889/50.653 que arroja un promedio de números salidos de 2,919 en 3 bolas o golpes.

En los casos anteriores hemos obtenido las siguientes fórmulas:

\*Para dos bolas salidas

 $(37x1)+(36x37x2)$  $\cdots$  = 1.972 37x37

transcrito de otro modo tendríamos:

 $(1x37)+(72x37)$ 73x37 37 36 37x37 37 37 37x37

\*Para 3 bolas salidas

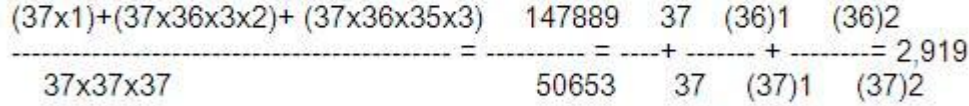

\* Siguiendo el razonamiento matemático, para 4 bolas

37 (36)1 (36)2 (36)3<br>--- + ----- + ------ + ------ = 3,840 37 (37)1 (37)2 (37)3

Si continuamos con el razonamiento hasta la bola 37 tenemos

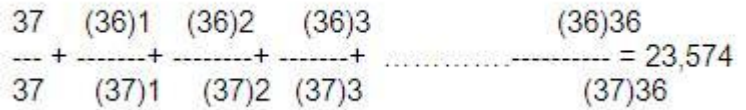

Hasta aquí la formula establecida por el ingeniero Pruvost que permite determinar el valor de la Ley del Tercio en *n* bolas. No obstante, si bien hemos visto la fórmula que nos permite determinar el promedio de números salidos al menos una vez en un determinado número de bolas, no hemos visto sin embargo ningún estudio que trate con la precisión deseable , de la media de números salidos, 2 veces o más, 3 o más, 4 o más, 5 o más, etc, en un determinado número de bolas. *Billedivoire* ha plasmado en su [libro](https://www.monografias.com/trabajos13/librylec/librylec) *Jouer gangner* una tabla de promedios de repetición de números, pero esta tabla ha sido elaborada empíricamente, lo que no puede dar lugar a un método plenamente fiable al no haber en ese estudio un claro respaldo matemático.

Para llegar a determinar matemáticamente esta media que denominamos "salidas promedio de los números", reemprendamos el cálculo del valor de la ley del tercio con una fórmula al alcance de cualquiera que sigue un razonamiento de lo más simple.

### *Números distintos salidos una vez*

En una tirada de ruleta se tiene la certeza de que va a salir un número. En dos bolas, si consideramos la segunda bola como independiente de la primera, tenemos 1 [probabilidad](https://www.monografias.com/trabajos54/resumen-estadistica/resumen-estadistica) entre 37 de que se repita el número salido en la primera bola y 36 entre 37 de que salga un número distinto. El promedio de números nuevos que saldrán en la segunda tirada es de 36:37=0,973, mientras que el promedio de salidos en dos bolas es 1,973, aplicando la fórmula siguiente,

$$
37-1
$$
  
37  
37  
37

En 3 bolas, sabiendo que el promedio en 2 es de 1,973 y que por lo tanto quedan 37-1,973=35,027 números sin salir se calcula de la forma siguiente: el promedio de números nuevos que van a salir en la 3ª tirada es de 35,027/37=0,946 números nuevos, que sumados a los 1,973 que han salido en dos bolas, nos arroja un promedio de salidos en 3 tiradas de 2,919 (1,973+0,946=2,919).

Lo hacemos con la siguiente fórmula:

$$
37-1,973
$$
\n
$$
37
$$
\n
$$
37
$$
\n
$$
1,973 = 2,919
$$

Aplicando el mismo método de cálculo, el promedio de salidos una vez o más en cuatro bolas es: 37-2.919

```
----------- +2,919= 3,840 números
  37
```
Podemos hacer el cálculo de forma sucesiva hasta 37, 74 o más bolas.

```
En 37 bolas sabiendo que el promedio en 36 bolas es de 23.201:
(37-23,201)----------------- + 22.201 = 23.574 números
   37
En 74 bolas, sabiendo que el promedio en 73 es de 31,993:
```
 $(37-31.993)$ ------------------ + 31,993 = 32,128 números 37

Números distintos salidos dos veces o más.

Para que un número salga dos veces debe, como requisito necesario, haber salido previamente. En dos bolas hay una [probabilidad](https://www.monografias.com/trabajos11/tebas/tebas) es de 1/37 =0,027 de que un número salga dos veces o más. Podemos verificar este cálculo con otra fórmula distinta. En dos bolas, el número de casos posibles es de 37×37=1369 de los cuales sólo hay 37 casos en los que un número sale dos veces, por lo que el promedio es:

1/37 o bien 37/1369=0,027

En 3 bolas, ¿Cuál es el promedio de números salidos dos o más veces?

Como en dos bolas el promedio de números salidos una vez es de 1,973 mientras que el promedio de números salidos dos veces es de 0,027, a partir de estos resultados podemos obtener que los números salidos una sola vez en dos tiradas son 1,973-0,027=1,946 , con lo que tenemos en la 3ª tirada una probabilidad de 1,946 entre 37 de que un número salga dos veces y 35,054 (37-1,946=35,054) entre 37 de ningún número salga dos veces o más. El promedio de números que saldrán dos veces en la tercera bola será de 1,946/37=0,052 números, cantidad que debe sumarse al promedio de números salidos dos veces en dos bolas de 0,027, con lo que tenemos 0,052+0,027=0,079 números salidos dos o más veces en tres bolas.

Tenemos la siguiente fórmula:

 $(1,973-0,027)$  $- + 0.027 = 0.079$  números 37

En cuatro bolas tenemos la siguiente fórmula:

 $(2,919-0,079)$  $\frac{1}{2} + 0.079 = 0.156$  números 37

Siguiendo estos cálculos, en la bola 37 tendremos la siguiente fórmula:

 $(23, 201 - 9, 403)$  $\cdots$  + 9,403 = 9,776 números 37

mientras que la bola 74 el resultado será de

 $(31,993-21,840)$ --------------- + 21,840 = 22,114 números 37

Vemos que para obtener el promedio de números salidos dos o más veces en n bolas es necesario tener con [carácter](https://www.monografias.com/trabajos34/el-caracter/el-caracter) previo el promedio de números salidos una o más veces en n-1 bolas. Del mismo modo, para encontrar el promedio de números salidos 3 veces o más, es necesario tener los promedios de números salidos dos veces o más. El mism[o](https://www.monografias.com/trabajos13/mapro/mapro) [procedimiento](https://www.monografias.com/trabajos13/mapro/mapro) se sigue para la determinación de los promedios de salida 4 o más veces, 5 o más, 6 o más, etc…

Números distintos salidos 3 o más veces

Como puede apreciarse, el razonamiento es fácilmente comprensible y permite determinar la frecuencia media de salida de los números x o más veces en un número n de bolas jugadas. Es suficiente aplicar este razonamiento para calcular siempre con la misma fórmula el promedio de números salidos 3, 4, 5….., x veces sin que sea relevante el número de bolas jugadas. Por ejemplo, sabiendo que en 24 tiradas el promedio de números salidos

dos veces o más es de 5,050 y 0,967 los números salidos tres veces o más, en 25 bolas el promedio de número salidos tres veces o más se calcula de la siguiente forma:

$$
\frac{(5,050-0,967)}{37} + 0,967 = 1,077 \text{ números}
$$

Y, si tomamos 42 bolas, el promedio de salidos 3 veces o más es de 3,858 mientras que la media de los salidos 4 o más es de 0,968 números. Por lo tanto el promedio de salidos 4 o más veces en 43 bolas sería:

 $(3.858 - 0.968)$  $\ldots$  + 0.968 = 1.046 números 37

Obtendremos seguidamente la tabla de promedio de números salidos x veces en 4 ciclos de 37, es decir, en un total de 148 tiradas.

# *Explicación de la tabla*

Como el lector habrá apreciado, la citada tabla no es otra cosa que la plasmación de [los](https://www.monografias.com/trabajos14/nuevmicro/nuevmicro) [valores](https://www.monografias.com/trabajos14/nuevmicro/nuevmicro) [medios](https://www.monografias.com/trabajos14/medios-comunicacion/medios-comunicacion) de frecuencia de repetición de los números plenos a lo largo de *n* tiradas. La limitación de la tabla a 148 bolas salidas es una elección de carácter convencional. El objeto de las explicaciones preferentes era básicamente determinar el fundamento de la fórmula de frecuencia de los números salidos obtenida por el ingeniero Pruvost.

En cualquier caso, es sencillo continuar la tabla mediante la aplicación de las fórmulas descritas con anterioridad. Nuestra intención es extraer provecho de los datos obtenidos y plasmados en la tabla con la finalidad de crear un método que logre una ventaja matemática a partir de la Ley del Tercio; la [fuerza](https://www.monografias.com/trabajos12/eleynewt/eleynewt) de esta Ley no se agota en una pequeña cantidad de bolas o tiradas.

La pregunta fundamental sería, ¿En qué medida esta tabla de frecuencias podría resultar útil para obtener una ventaja jugando a la ruleta? ¿Cómo debe ser interpretada?

Como todas las tablas, ésta también puede ser representada gráficamente de varias maneras distintas; para tener una visión de conjunto de estas cifras que fácilmente, en un examen superficial, podrían inducir a engaño al lector, existe un método de [registro](https://www.monografias.com/trabajos7/regi/regi) mediante un eje cartesiano xy (eje de coordenadas). En un folio normal pueden recogerse verticalmente los números de la ruleta. Para recoger las cifras de la columna de números salidos una vez o más procedentes de la tabla de frecuencias, tras la primera tirada (bola) debe hacerse un trazo oblicuo de abajo arriba partiendo del número 0 que constituye el origen. Tras la segunda bola se prolonga el trazo sin tocar esta vez el punto 2 vertical, sino una fracción del mismo correspondiente a 1,973. Llegada la bola 148 tendremos el número 148 señalado horizontalmente y el 37 verticalmente sin tocar el número 37 porque el promedio de salidas en 148 bolas es de 36,347. Se procede de la misma forma con los números salidos 2 o más, 3 o más, 4 o más y sucesivos haciendo sendos trazos oblicuos

que representen las mencionadas frecuencias. El trazo oblicuo en la cuando el eje de abcisas represente los números salidos dos veces o más comenzará a partir de la salida de la segunda bola o tirada, cuando represente los salidos 3 veces o más, a partir de la 3<sup>ª</sup> salida y así sucesivamente.

Los promedios en el campo de la probabilidad son una idea abstracta de la realidad, que puede resultar completamente inútil o absolutamente fundamental.

La tabla puede ser contemplada bien como una media teórica o, también, como una metáfora abstracta de la realidad de la ruleta. Simplificando se puede decir que después de 10 tiradas, se aprecia en la mayoría de los casos que se ha producido la primera repetición, de la misma forma que en la mayor parte de los bloques de 25 bolas tiradas tendremos que uno de los 5,395 números que de promedio salen dos veces se habrá repetido por tercera vez.

Es evidente que en la realidad las cosas no ocurren exactamente así, ya que nos encontramos ante una media teórica y, por lo tanto, abstracta. Sabemos que si dos personas comparten un pollo pero se lo acaba comiendo una de ellas, podrá decirse con carácter de promedio que cada uno de ellos se ha comido medio pollo no siendo así. Lo que hemos mencionado hasta aquí proporcionará una inminente [utilidad](https://www.monografias.com/trabajos4/costo/costo) para interpretar los datos de la tabla. Debe entenderse que las curvas trazadas gráficamente vienen referidas a promedios, con lo cual la curva real o de juego efectivo no puede permanecer regular a lo largo de la evlución de la permanencia de la ruleta, sino que hace un movimiento vibratorio que corta por arriba y por abajo la curva teórica de promedios que hemos descrito con anterioridad.

La curva teórica del gráfico constituye por lo tanto un conjunto de líneas de [equilibrio](https://www.monografias.com/trabajos/tomadecisiones/tomadecisiones) en la salida esperada o previsible de los distintos números, sobre la cual pasa constantemente el trazo del gráfico de juego real cortándola por arriba o por debajo en lo que constituirían jugadas de equilibrio.

De la [observación](https://www.monografias.com/trabajos11/metcien/metcien#OBSERV) del gráfico salta a la vista un detalle: al principio, en las primeras bolas o tiradas, las curvas están muy próximas entre sí. No obstante, a medida que avanzan las tiradas, se va produciendo una separación entre las mismas , con la tendencia final a encontrarse de forma asintótica tras un número dado de tiradas.

Esto tiene una sencilla explicación: la Ley del Tercio no es otra cosa que una fisura o grieta en la Ley de los Grandes Números. Si tomáramos al azar una permanencia de 200 o 300 bolas veríamos que los números se comportan de una forma similar a la indicada por la curva del gráfico teórico, mientras que si tomamos una permanencia de 10.000 a 20.000 bolas veríamos que los números tenderían a igualarse en el número de veces salidas produciéndose un aplanamiento de las frecuencias descrito en la Ley de Bernouilli.

Con lo dicho en el [párrafo](https://www.monografias.com/trabajos13/libapren/libapren) precedente, estamos indicando la primera limitación que resulta necesaria para un método vencedor. Las partidas deben ser jugadas dentro de unos límites de espacio cerrándose la partida cuando se haya logrado la utilidad deseada. En este caso sería necesario iniciar una nueva partida sobre una nueva serie de bolas tiradas. Ello es debido a que si continuáramos con la misma partida, la fuerza de la Ley de los grandes Números nos haría perder la utilidad obtenida.

Es necesario que comente un detalle interesante que se desprende de la tabla de frecuencia de números salidos. Con carácter de promedio, el primer número salido dos veces tarda 10 tiradas en salir (bola 10), el primer número salido tres veces tarda 15 tiradas (bola 25) en salir respecto al primero que sale por segunda vez, el primero que sale 4 veces se demora 18 tiradas respecto a la tercera repetición, el primero que sale 4 veces se demora 20 bolas, 6 veces 22 bolas, 7 veces 24 bolas, 8 veces 24 bolas de demora respecto a la salida de la séptima (esto no significa que haya de ser así en la permanencia real, sino sólo cuando valoramos los promedios de la tabla de salida teórica de los números). Lo que puede apreciarse es que la primera salida de la 9, 10 , 11, 12 y 13ª repetición ven disminuir las citadas distancias marginales.

En palabras más sencillas, el número de bolas tiradas que resulta necesario para obtener la repetición de una categoría (siendo categorías distintas la 1ª, la 2ª, la 3ª y respectivas repeticiones), a partir del primer número repetido de la categoría precedente , tiende a estabilizarse a medida que aumentamos la categoría valorada.

Por ejemplo, aunque no se ponga de manifiesto en la tabla descrita en los apartados anteriores, el primer número que sale nueve o más veces se demora 158 bolas, concretamente 25 bolas de distancia respecto al primer número salido 8 veces. Esta observación enlaza con la siguiente: a medida que aumenta la categoría de repetición evaluada, va disminuyendo proporcionalmente el valor numérico de la categoría precedente.

Por ejemplo, la bola 10 en la cual de promedio aparece la primera repetición de un número, la categoría precedente (la de los números salidos una o más veces) es de 8,867 números. En efecto, el número que ha salido dos o más veces es uno de los 8,867 salidos una o más veces. En la bola 25 aparece el primer número repetido 3 veces, partiendo de la existencia en esa bola de 5,395 números salidos dos o más veces. En la tirada 43 tenemos el primer número salido 4 veces, siendo el valor de la categoría precedente (Números salidos 3 o más veces) de 4,068. Puede notarse que en tanto se avanza a lo largo de la partida, en mayor medida disminuye el valor de la categoría precedente. Es interesante percibir como también en la realidad del juego dinámico, los números que se repiten por la ley del tercio tienden a salir con menos frecuencia a medida que aumenta el número de bolas salidas, manteniéndose sin embargo la frecuencia teórica de las repeticiones, lo que no significa otra cosa que la demostración de lo que hemos manifestado en este [trabajo](https://www.monografias.com/trabajos34/el-trabajo/el-trabajo).

Ahora es necesario dar un nuevo paso adelante con los datos recabados. Debemos enlazar las dos observaciones apuntadas y estudiarlas de forma simultánea de forma que la intervención de ambas pueda generar una ventaja teórica frente a la ruleta.

Hemos dicho que cuanto más se avanza en la [lectura](https://www.monografias.com/trabajos16/metodo-lecto-escritura/metodo-lecto-escritura) de la tabla menor es la distancia diferencial o marginal del número de bolas necesario para que se produzca la repetición de un número que pasará a incorporarse a la categoría inmediatamente superior, como hemso dicho con anterioridad. También hemos dicho que a medida que aumenta la categoría de repetición, más disminuye el valor numérico de la categoría precedente en el momento de la primera unidad obtenida por la categoría superior. Por lo tanto, podemos intuir que cuanto más se avanza en la categoría de repetición más se ahorra en números y golpes para obtener un determinada repetición, con lo que podemos incrementar e incluso maximizar nuestra utilidad marginal por categoría . Pero, ¿cómo podemos lograrlo?

El primer paso, ya indicado, era elaborar la tabla de frecuencias en la salida de los números. El [objetivo](https://www.monografias.com/trabajos16/objetivos-educacion/objetivos-educacion) es tener [éxito](https://www.monografias.com/trabajos15/llave-exito/llave-exito) a la hora de encontrar aquella zona de la tabla teórica que nos permita disponer de una ventaja frente a la [banca.](https://www.monografias.com/trabajos13/econo/econo#mon) Comenzamos con la categoría de los números repetidos una vez conjuntamente con la de los números salidos 2 veces. Quiero precisar, aunque a alguno le parecerá superfluo, que cuando hablamos de categoría repetida n veces estamos empleando otro término para referirnos a una categoría que ha salido n veces. Naturalmente son términos distintos, como lo demuestra que la categoría de 4 repeticiones puede haber salido 5 veces.

Hagamos una prueba con las categorías uno más y dos o más repeticiones. Pensemos que hemos tenido que apostar a diez bolas a la espera de que un número salido una vez se repita la segunda vez. Conviene calcular si el valor apostado es mayor o menor que 36, lo que determinará si nuestra secuencia de apuesta genera pérdida o beneficio. Tenemos que para el caso de jugar en busca de la primera repetición durante 10 bolas supone un gasto de 48,92-3,999=44,921, es decir, la diferencia entre la suma a lo largo de diez jugadas de los salidos una o más veces y los salidos dos o más veces. El resultado en este caso es negativo, por arrojar una cantidad mayor que 36.

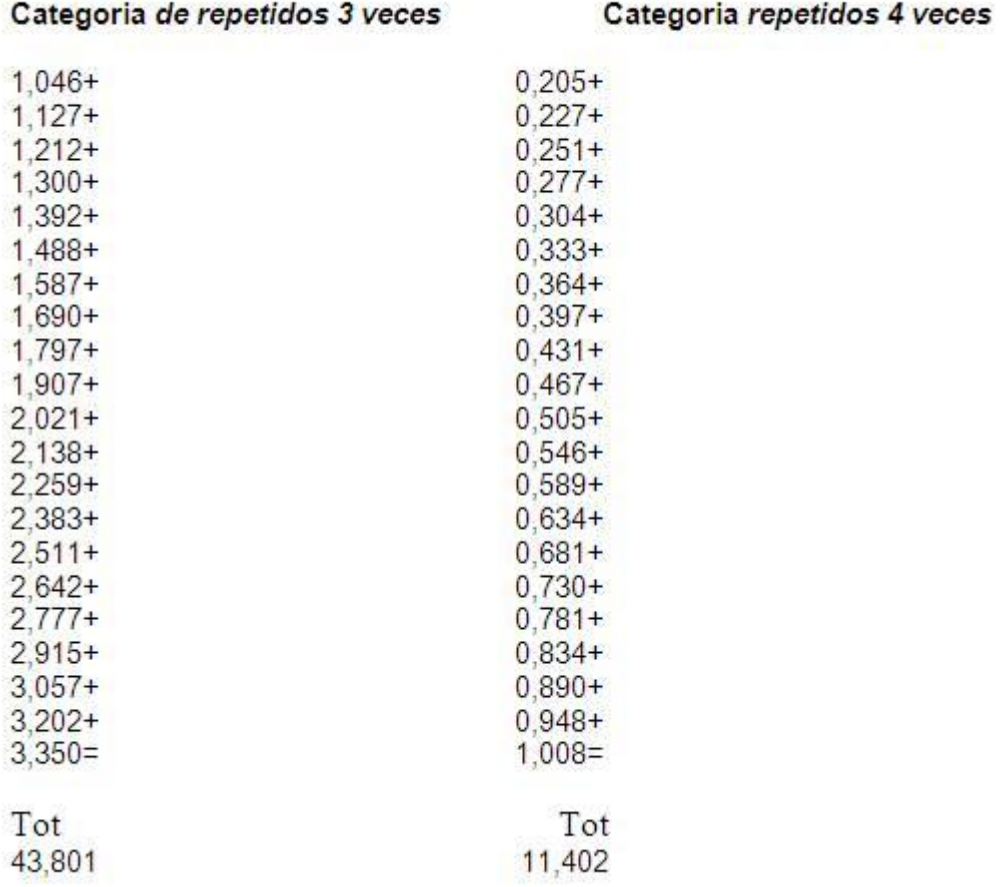

Categoria de repetidos 3 veces

Podemos hacer un cálculo similar para los números repetidos 3 y 4 bolas.

Restando los totales tenemos una diferencia de 43,801-11,402=32,399, con lo que el resultado es inferior a 36. Por último debemos hacer uso de las categorías de 6 y 7<sup>ª</sup> repeticiones:

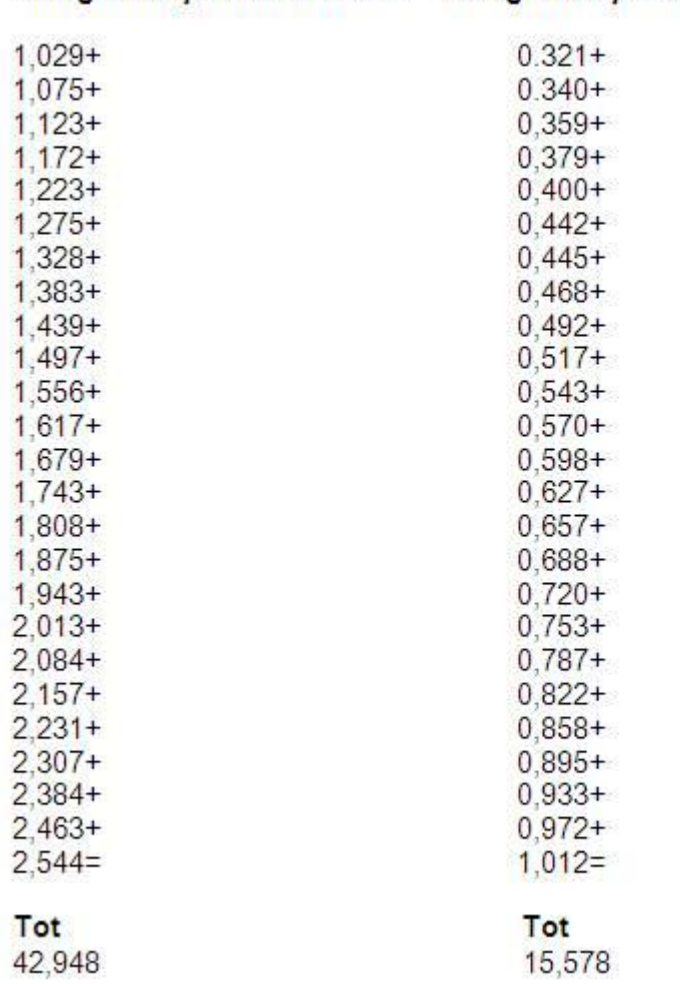

Categoria repetidos 6 veces Categoria repetidos 7 veces

Aquí la diferencia es todavía más reducida, concretamente de 42,948-15,578= 27,37, un resultado considerablemente inferior a 36.

Hemos experimentado durante un extenso período de [tiempo](https://www.monografias.com/trabajos901/evolucion-historica-concepciones-tiempo/evolucion-historica-concepciones-tiempo) todas las vías posibles, siempre con el uso de una máquina de cálculo, llegando a la conclusión de que ROUL2 es el mejor sistema es el sistema más eficiente desde el punto de vista de la relación beneficio[/capital](https://www.monografias.com/trabajos13/capintel/capintel) invertido (equivalente al concepto de [rentabilidad\)](https://www.monografias.com/trabajos12/rentypro/rentypro#ANALIS). Tenemos la posibilidad extraordinaria de usar una minicalculadora que nos ha permitido realizar miles de cálculos en un segundo. Esta ventaja nos ha permitido afinar la base teórica anteriormente explicada, añadiendo muchos elementos que han incrementado la fuerza y la [resistencia](https://www.monografias.com/trabajos10/restat/restat) de nuestro sistema. Uno de los elementos añadidos ha sido la determinación de los punteros eficientes gracias a la utilización del cálculo combinatorio.

Límites generales.

Queremos poner de manifiesto cuáles son los límites que deben respetarse para poder crear un método vencedor y no caer en los errores habituales. Existe una famosa teoría relativa al juego denominada "influencia de las bolas pasadas sobre las futuras", la cual, demostrada por medio de una calculadora, ha dejado sin vigencia la teoría *marigniana*

según la cual "tras un periodo de permanencia desfavorable, las combinaciones deficitarias antes o después deberán recuperar su [volumen](https://www.monografias.com/trabajos5/volfi/volfi) de salidas previsibles".

De esta teoría se derivan algunas consecuencias. Volviendo a la teoría de la frecuencia promedio de salida de los números, podemos afirmar que son falaces aquellos métodos buscan una vuelta al equilibrio o nivel promedio de salida de los números una vez generado un ligero desequilibrio por pequeño que sea. Esta [metodología](https://www.monografias.com/trabajos11/metods/metods) nos hace gastar inútilmente horas y horas de juego a la espera de que se vuelva a una situación de equilibrio que es difícilmente predecible, no tanto por si se producirá o no, sino sobre el momento en que tendrá lugar. Es también inútil hablar de "nivel en que se desarrolla el juego" entendido como un determinado número de bolas salidas . Algunos métodos, de hecho, aconsejan esperar para entrar a jugar en el momento en que las condiciones del juego real no coinciden con el número de bolas que deben haber salido en el nivel medio de la tabla. Un ejemplo sobre esta forma de juego sería la de esperar a entrar para jugar al momento en que los números repetidos 4 veces alcancen la 5ª presencia, evento que debería producirse en la bola 101, con lo cual, según esta idea errónea sería aconsejable esperar hasta la bola 101 para el caso de que la 5ª presencia se lograra en la bola 90, debiendo según esa teoría demorarse el ataque 11 jugadas (101-90=11). Este razonamiento puede asimilarse al precedente, en tanto que ambos son erróneos.

En relación con esto puede decirse que el nivel medio como máximo debería servir para determinar el máximo de jugadas a realizar con una esperanza matemática positiva, de forma que a partir de las mencionadas jugadas el permanecer en la partida pueda considerarse como una [actitud](https://www.monografias.com/trabajos5/psicoso/psicoso#acti) ineficiente según demuestran los valores promedios de números salidos en las diferentes salidas.

Finalmente, es erróneo hablar de un número máximo o mínimo de números a jugar en una partida, porque son tanto los valores altos como los bajos los que determinan los promedios teóricos de que nosotros disponemos y a ello hemos de ceñirnos. Un método racional debe sólo tener en cuenta los números salidos de la ruleta, máquina perfecta para el devenir de los casos particulares. No debe esperarse, por tanto, al surgimiento de una situación ideal que únicamente puede existir en la teoría.

# *Metodología ROUL2*

Una vez visto el apartado teórico, es el momento de comenzar a explicar como poner en práctica la metodología ROUL2. Como hemos mencionado con anterioridad, el método no se basa en la previsión de posibles salidas de números, ya que esto es imposible. Nuestro objetivo es detectar aquellos números que dentro de una serie o bloque de números cerrado, arroje un resultado útil. Se trata, por tanto, de un sistema orientado a números individuales. Que después nos salga más de un número al cual jugar no es más que una consecuencia del desenvolvimiento del juego.

### **Registro de los números**

Una de las fases más importantes de cualquier método es el registro de los números, aunque en este caso la operación va a resultar simple. Hemos formulado un sistema muy simple para la anotación de los números.

De hecho, basta con anotar de arriba hacia abajo los números salidos clasificándolos en su respectiva columna: los 12 primeros en la 1ª columna, del 13 al 24 en la segunda (el número 0 también se incluye dentro de la segunda por razones de simplicidad en la anotación) y los doce últimos en la tercera.

Cada vez que sale un número se repite, debemos hacer una señal (una cruz) en la posición de la salida precedente indicando de derecha a izquierda si se trata de la primera, la segunda, la tercera, la cuarta u otra repetición ulterior. Operaremos tal y como se indica en el cuadro que se adjunta a continuación –un ejemplo vale más que mil palabras-:

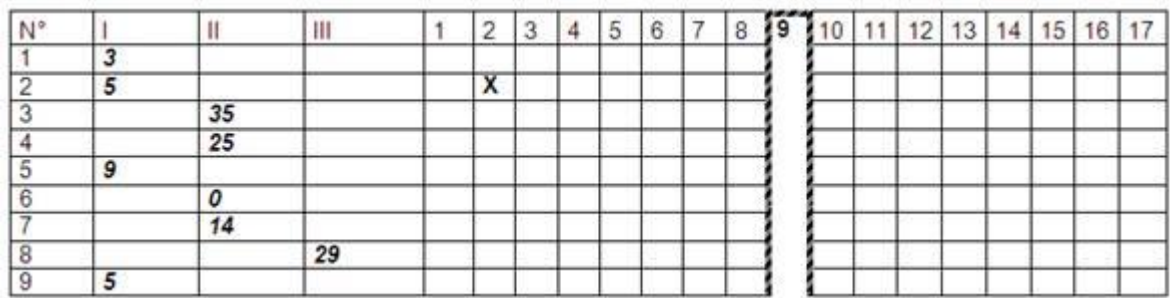

Puede apreciarse que en la jugada 9 el número 5 sale por segunda vez, por lo que hacemos una cruz a la altura de la jugada nº 2 y de la categoría nº2, ya que el 5 ha salido, en este caso y hasta ahora, 2 veces. Este procedimiento de registro debe seguirse para todos los números.

**Importante:** si, por ejemplo, en la jugada nº 10 vuelve a salir el 5, Este número salido en la posición 2, habrá tenido 3 repeticiones en 9 bolas, aunque en relación con la posición 9 ha salido dos veces en dos tiradas.

### ATAQUE.

En este punto pasamos a detallar el modo de ataque propiamente dicho. Dicho ataque debe dirigirse al número, pudiendo resumirse de la siguiente forma: **Cualquier número que, en el curso de una serie cerrada, viene a encontrarse en una situación de frecuencia óptima (como se ha explicado en la parte teórica) debe ser apostado por un número de jugadas igual a la distancia que en el análisis teórico garantiza la salida de la categoría inmediatamente superior.**

La categoría que tomamos como punto de partida del ataque es la novena: por lo tanto nuestro ataque tomará como punto de partida los números salidos 9 o más veces. Para calcular la frecuencia de un número basta determinar la diferencia entre la posición de su primera y última salida. De cualquier forma, esto se verá a continuación con los respectivos ejemplos desarrollados al efecto.

### **VALORES DEL ATAQUE.**

En esta sesión insertamos los valores teóricos de las repeticiones después de la novena,. Estos son los valores que deben ser utilizados para la aplicación de la metodología. Cuando cualquier número entra dentro de los valores de esta tabla, lo consideramos por lo tanto dentro de la frecuencia y, por lo tanto, es jugable.

Para que un número pueda considerarse dentro de la frecuencia, debe haber salido entre 9 y 15 veces en un intervalo de bolas igual o menor al valor teórico medio aplicable a su categoría (nº bolas teóricas), en cuyo caso deberá apostarse durante el número de jugadas suficientes (nº de bolas teóricas para pasar a la categoría/nivel superior). A continuación acompañamos la tabla explicativa.

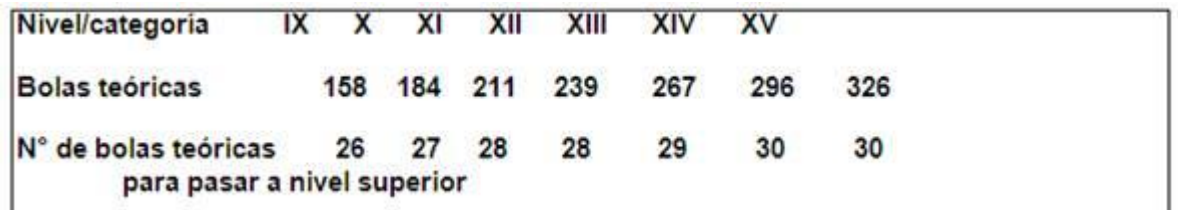

Parámetros a definir:

**1) Nivel/Categoría**: Indica la columna relativa al número de veces que sale un número determinado. Si un número ha salido 9 veces, se señalará la columna 9, si sale 10 la columna 10 y así sucesivamente.

**2) Bolas teóricas**: indica las bolas dentro de las cuales un número se encuentra dentro de frecuencia. Podemos decir que un número está en frecuencia cuando, dentro de su respectiva categoría, ha salido en un número de jugadas igual o inferior a los indicados en la tabla.

**3) Nº de bolas teóricas para pasar a un nivel o categoría superior**: nos indica durante cuantas bolas un número va a apostarse, desde el momento en que se encuentra en frecuencia. Pongamos un ejemplo, si un número sale por duodécima vez en la jugada 230, deberá ser apostado durante 28 bolas (hasta la 258) desde la inmediatamente posterior a la salida 12ª.

La explicación de la forma de aplicar, por medio de la tabla, la teoría explicada con anterioridad es simple: sólo se ponen en juego las categorías que transcurren de la novena a la decimoquinta.

**Ejemplo:** Si el número 2 sale por primera vez en la jugada nº 10 y por novena vez en la jugada 149, ello significa que el número 2 ha salido en un arco que transcurre de la jugada 9 a la 149, en total 140. En este supuesto, el número 2 deberá ser jugado desde la jugada 141 a la 167, es decir, un total de 26 jugadas, el número de bolas teóricas para el [cambio](https://www.monografias.com/trabajos2/mercambiario/mercambiario) a la categoría superior Otro ejemplo a continuación. Si el número 10 sale nueve veces entre la jugada 23 y la 183, tenemos un arco o diferencia de 161 jugadas (183-22=161) por lo que no resulta jugable este número por haber superado el número de bolas o golpes propio del nivel 12 que es de 158 jugadas o bolas. No obstante, si en la jugada 196 vuelve a salir el 10, tendremos el 11 dentro del arco 196-22=174, con lo que en este caso nos encontramos en un intervalo inferior a las bolas teóricas señaladas en la tabla para la categoría o nivel 10 (X), que se situaba en 184. En este caso, podemos jugar al número 10 desde la jugada 197, durante 27 jugadas más (hasta la 223=196+27).

Cada vez que un número, entre la novena y la decimoquinta salida, entra de nuevo dentro de la frecuencia propia de su categoría, debe ser apostado durante el número de bolas que en teoría (según la tabla) son necesarias para pasar a la categoría superior (número de apuestas que oscila entre 26 en la Categoría IX y 30 en la Categoría XV).

**Importante:** el intervalo en que se produce la salida de un número que se repite varias veces debe computarse desde que el mismo sale por primera vez y no desde la primera jugada de nuestro registro.

**Atención:** Un número se encuentra dentro de frecuencia cuando dentro de su categoría (determinada por el número de veces en que éste se repita) ha salido en un intervalo igual o menor a aquel que, según la tabla, corresponda a su categoría bajo la indicación de "bolas teóricas".

Cada número que salga mientras lo estamos apostando, debe pasar a la Categoría superior y se le debe continuar apostando durante el número de bolas que corresponda según la columna de su nueva categoría.

Es importante advertir al lector que no se ha establecido un límite mínimo ni máximo de números que pueden apostarse simultáneamente. Durante la fase de juego el apostador advertirá que lo habitual es apostar un promedio de 3 números a la vez. No está, sin embargo, vedado apostar a un solo número –cosa que sucede a menudo al comenzar la partida-.

La partida deberá finalizar tan pronto como haya logrado la obtención de un beneficio. No obstante, si el beneficio se obtiene en las primeras bolas apostadas, puede prolongarse la partida en busca de un mayor beneficio.

En el caso de una partida larga que alterna fases de beneficio y de pérdida, puede aceptarse cerrar con pérdidas. Esto, sin embargo, será compensado con creces por las partidas que arrojen un resultado positivo. En cualquier caso, cada partida requiere un nuevo registro de números. Sólo de esta forma puede explotarse apropiadamente el método de las salidas teóricas promediadas de los números de la ruleta, evitándose el regreso al equilibrio.

### **RECAPITULACIÓN ACERCA DEL MODO DE ATAQUE**

Resumimos la [dinámica](https://www.monografias.com/trabajos34/cinematica-dinamica/cinematica-dinamica) del método:

- 1) Iniciar una nueva permanencia.
- 2) Registrar los números en la forma que aconsejamos.

3) Fijarse en si los números salidos al menos nueve veces alcanzan la frecuencia exigida por el método según las tablas incorporadas relativas a las categorías IX a XV.

4) Atacar durante el número de bolas teóricas que de promedio son necesarias, según la tabla indicada, para alcanzar la categoría inmediatamente superior.

5) Concluir la partida cuando hayamos obtenido beneficio en una determinada jugada.

### **MANIOBRA FINANCIERA**

La metodología aplicada del modo que aquí se explica, resulta muy eficaz.

Consideramos que debe comenzarse jugando siempre mediante apuesta plana y, sólo después de una adecuada capitalización, puede adoptarse una progresión.. En cualquier caso conviene disponer de un capital inicial de cobertura de 300 [fichas.](https://www.monografias.com/trabajos13/tecnes/tecnes#fi) Debe hacerse u[n](https://www.monografias.com/trabajos5/estafinan/estafinan) [balance](https://www.monografias.com/trabajos5/estafinan/estafinan) general cada 10 partidas, en las que la utilidad obtenida debe ser destinada a las siguientes partidas: una tercera parte para aumentar el capital, otra tercera parte como reserva extraordinaria y, finalmente, la tercera parte restante como dividendo o utilidad disponible.

Enviado por: Ing.+Lic. Yunior Andrés Castillo S.

"NO A LA [CULTURA](https://www.monografias.com/trabajos13/quentend/quentend#INTRO) DEL SECRETO, SI A LA [LIBERTAD](https://www.monografias.com/trabajos14/la-libertad/la-libertad) DE INFORMACION"®

Santiago de los Caballeros, República [Dominicana](https://www.monografias.com/trabajos57/educacion-republica-dominicana/educacion-republica-dominicana), 2016.

"DIOS, JUAN PABLO DUARTE, JUAN BOSCH Y ANDRÉS CASTILLO DE LEÓN – POR SIEMPRE"®

Autor:

Mark Serra.